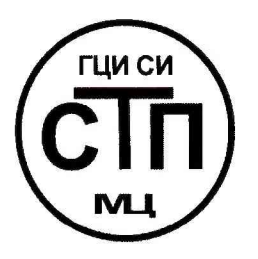

# ООО Центр Метрологии «СТП»

Регистрационный номер записи в реестре аккредитованных лиц RA.RU.311229

## «УТВЕРЖДАЮ»

Технический директор ООО Центр Метрологии «СТП» Clement V.A. AHEHKO 2017 г.  $\left(\sqrt{19}\right)$  $\overline{CQH}$ 

## **ИНСТРУКЦИЯ**

## Государственная система обеспечения единства измерений

Система измерительная контроля загазованности АСУТП газопровода «Точка выхода на берег - ООО «Ставролен»

## МЕТОДИКА ПОВЕРКИ

MII 1909/1-311229-2017

## **СОДЕРЖАНИЕ**

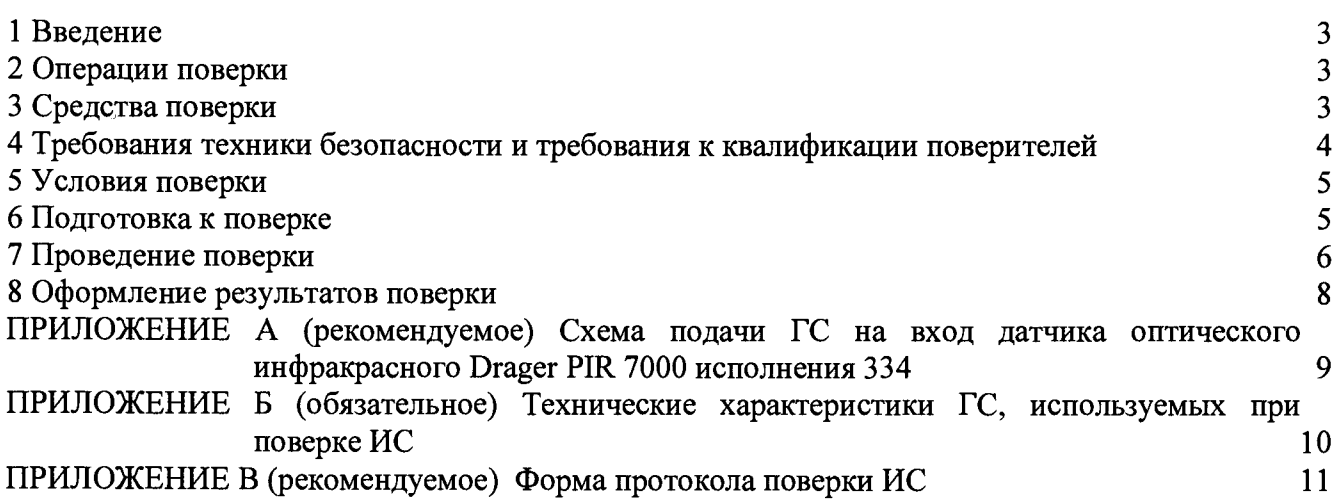

 $\bar{\mathcal{A}}$ 

#### 1 ВВЕДЕНИЕ

1.1 Настоящая инструкция распространяется на систему измерительную контроля загазованности АСУТП газопровода «Точка выхода на берег - ООО «Ставролен» (далее - ИС), заводской № 4600-АСУ-ЗГ, и устанавливает методику первичной поверки до ввода в эксплуатацию и после ремонта, а также методику периодической поверки в процессе эксплуатации.

1.2 Допускается проведение поверки отдельных измерительных каналов (далее - ИК) и (или) отдельных автономных блоков из состава ИС в диапазоне измерений, указанном в описании типа, или меньшем диапазоне измерений в соответствии с заявлением владельца ИС с обязательным указанием в свидетельстве о поверке информации об объеме проведенной поверки.

<span id="page-2-0"></span>1.3 Интервал между поверками ИС - 1 год.

#### 2 ОПЕРАЦИИ ПОВЕРКИ

При проведении поверки должны быть выполнены операции, приведенные в таблице 2.1. Таблица 2.1 - Операции поверки

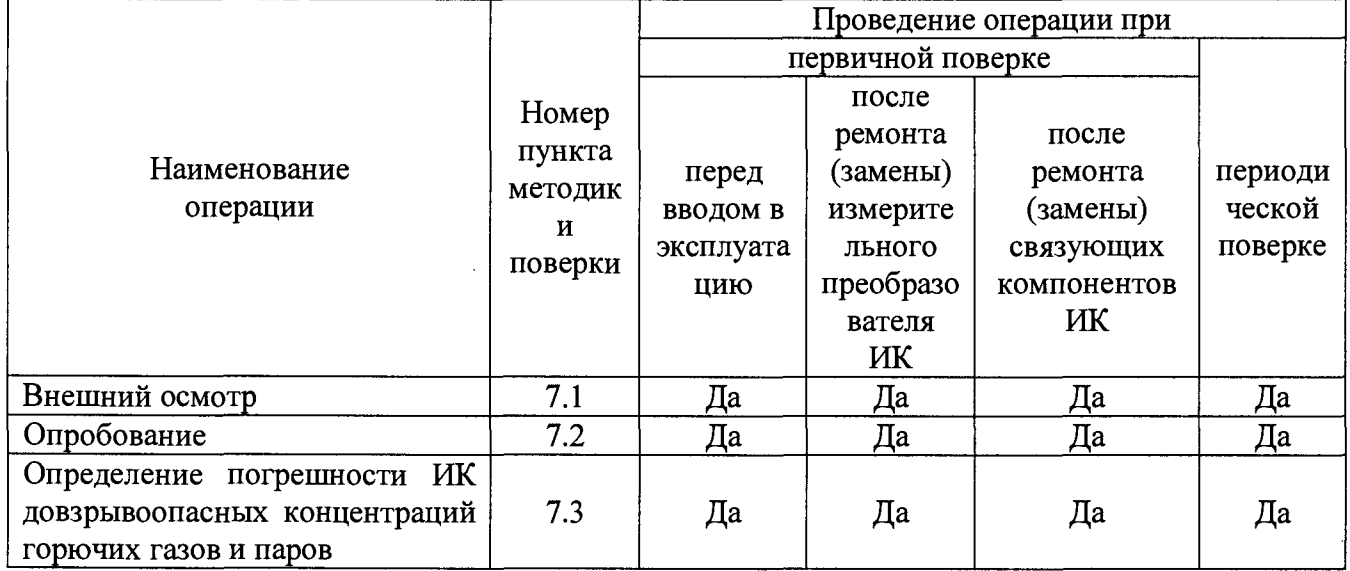

#### 3 СРЕДСТВА ПОВЕРКИ

3.1 При проведении поверки применяют эталоны и средства измерений (далее - СИ), приведенные в таблице 3.1.

Таблица 3.1 - Основные эталоны и СИ

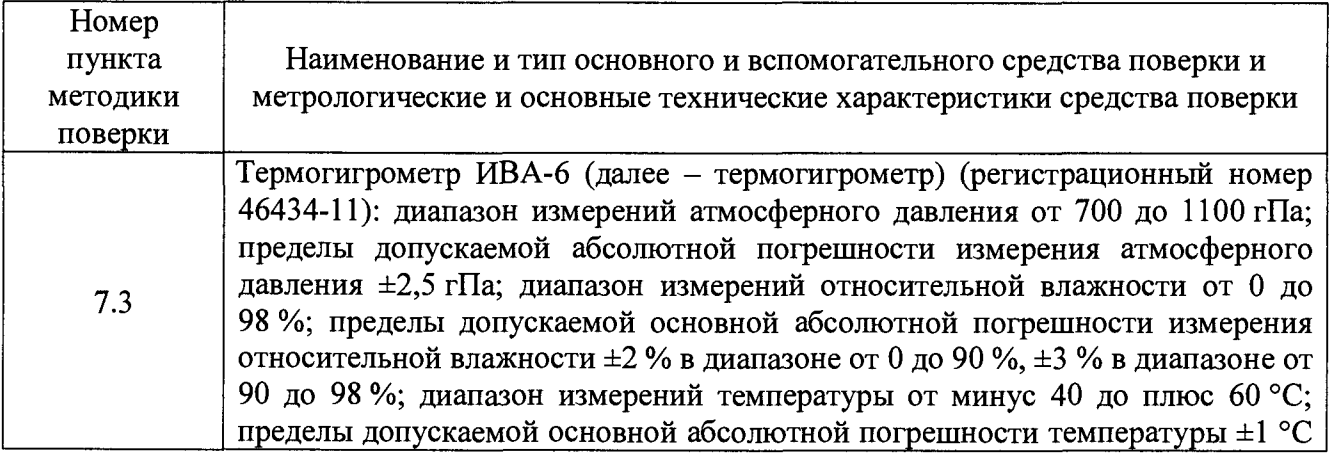

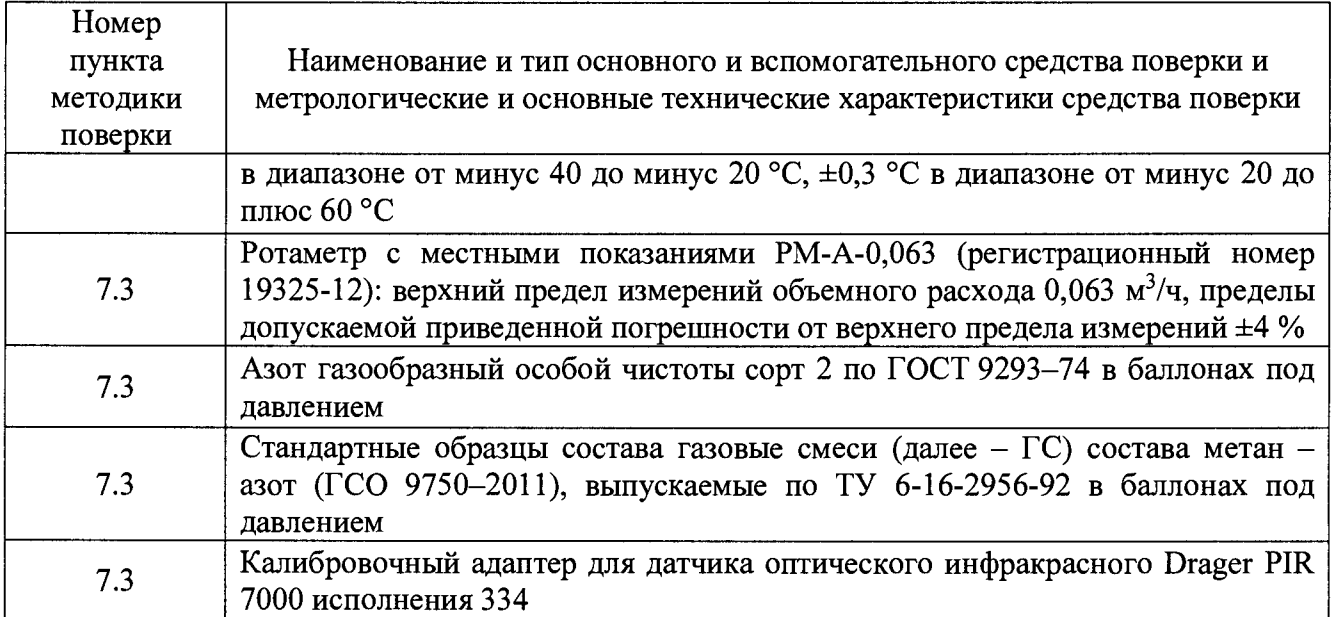

**3.2 Допускается применение аналогичных средств поверки, обеспечивающих определение метрологических характеристик ИС с требуемой точностью.**

**3.3 Все применяемые эталоны должны быть аттестованы; СИ должны иметь действующий знак поверки и (или) свидетельство о поверке, и (или) запись в паспорте (формуляре) СИ, заверенной подписью поверителя и знаком поверки; поверочные ГС действующие паспорта.**

## <span id="page-3-0"></span>**4 ТРЕБОВАНИЯ ТЕХНИКИ БЕЗОПАСНОСТИ И ТРЕБОВАНИЯ К КВАЛИФИКАЦИИ ПОВЕРИТЕЛЕЙ**

**4.1 При проведении поверки должны соблюдаться следующие требования:**

**- корпуса применяемых СИ должны быть заземлены в соответствии с их эксплуатационной документацией;**

**- ко всем используемым СИ должен быть обеспечен свободный доступ для заземления, настройки и измерений;**

**- работы по соединению вспомогательных устройств должны выполняться до подключения к сети питания;**

**- обеспечивающие безопасность труда, производственную санитарию и охрану окружающей среды;**

**- предусмотренные «Правилами технической эксплуатации электроустановок потребителей», правилами промышленной безопасности и охраны труда, действующими на территории объектов ООО «Лукойл-Нижневолжскнефть-Калмыкия», Федеральными нормами и правилами в области промышленной безопасности «Правила безопасности в нефтяной и газовой промышленности», эксплуатационной документацией ИС, ее компонентов и применяемых средств поверки;**

**- предусмотренные федеральными нормами и правилами в области промышленной безопасности «Общие правила взрывобезопасности для взрывопожароопасных химических, нефтехимических и нефтеперерабатывающих производств», утвержденных приказом Федеральной службы по экологическому, технологическому и атомному надзору от 11.03.2013 № 96;**

**- предусмотренные другими документами, действующими на территории объектов ООО «Лукойл-Нижневолжскнефть-Калмыкия» в сфере безопасности, охраны труда и окружающей среды;**

**- комплектная поверка ИК уровня во время грозы категорически запрещена.**

**4.2 К работе по поверке должны допускаться лица:**

**- достигшие 18-летнего возраста;**

**- прошедшие инструктаж по технике безопасности в установленном порядке;**

**- имеющие квалификационную группу по технике безопасности не ниже II в соответствии с «Правилами техники безопасности при эксплуатации электроустановок потребителей»;**

**- изучившие эксплуатационную документацию на ИС, СИ, входящие в состав ИС, и средства поверки;**

**- изучившие требования безопасности, действующие на территории объектов ООО «Лукойл-Нижневолжскнефть-Калмыкия», а также предусмотренные «Правилами технической эксплуатации электроустановок потребителей».**

<span id="page-4-0"></span>**4.3 При появлении утечек газа, загазованности и других ситуаций, нарушающих нормальный ход работ, поверку прекращают.**

#### **5 УСЛОВИЯ ПОВЕРКИ**

**5.1 При проведении поверки должны соблюдаться следующие условия:**

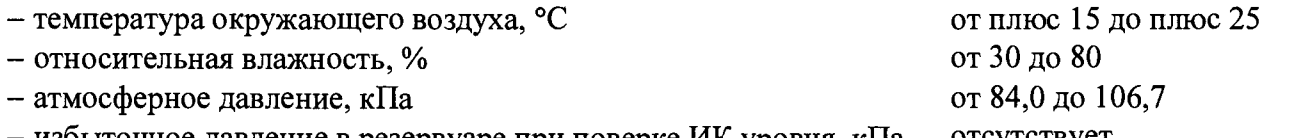

**- избыточное давление в резервуаре при поверке ИК уровня, кПа отсутствует**

<span id="page-4-1"></span>**5.2 Допускается проводить поверку при условиях, сложившихся на момент проведения поверки и отличающихся от указанных в пункте 5.1, но удовлетворяющих условиям эксплуатации ИС и средств поверки.**

#### **6 ПОДГОТОВКА К ПОВЕРКЕ**

**6.1 Перед проведением поверки выполняют следующие подготовительные операции:**

**- изучают техническую и эксплуатационную документацию ИС;**

**- изучают настоящую инструкцию и руководства по эксплуатации средств поверки;**

**- эталонные СИ и вторичные измерительные преобразователи (далее - ИП) ИК ИС устанавливают в рабочее положение с соблюдением указаний эксплуатационной документации;**

**- контролируют фактические условия поверки на соответствие требованиям раздела 5 настоящей инструкции;**

**- эталонные СИ, баллоны с ГС выдерживают при температуре, указанной в разделе 5 настоящей инструкции, не менее трех часов, если время их выдержки не указано в инструкции по эксплуатации;**

**- проверяют параметры конфигурации ИС (значения констант, коэффициентов, пределов измерений и уставок, введенных в память контроллеров SCADAPack на основе измерительных модулей серии 5000 модификации SCADAPack357 (далее - SCADAPack357)) на соответствие данным, зафиксированным в эксплуатационных документах ИС;**

**- выполняют иные необходимые подготовительные и организационные мероприятия.**

**6.2 Проверяют наличие следующей документации:**

**- руководство по эксплуатации ИС;**

**- формуляр ИС;**

**- свидетельство о предыдущей поверке ИС (при периодической поверке).**

**6.3 Поверку продолжают при выполнении всех требований, описанных в пунктах 6.1 и 6.2 настоящей инструкции.**

#### 7 ПРОВЕДЕНИЕ ПОВЕРКИ

#### 7.1 Внешний осмотр

7.1.1 При внешнем осмотре ИС проверяют:

- соответствие состава ИС, монтажа, маркировки и пломбировки компонентов ИС требованиям технической и эксплуатационной документации ИС;

- заземление компонентов ИС, работающих под напряжением;

– отсутствие повреждений и дефектов, препятствующих проведению поверки ИС.

7.1.2 Результаты внешнего осмотра считают положительными, если состав и комплектность ИС, монтаж, маркировка и пломбировка составных частей и компонентов ИС соответствуют требованиям технической и эксплуатационной документации ИС, компоненты ИС, работающие под напряжением, заземлены, а также отсутствуют повреждения и дефекты, препятствующие проведению поверки ИС.

#### 7.2 Опробование

#### 7.2.1 Подтверждение соответствия программного обеспечения

7.2.1.1 Подлинность программного обеспечения (далее - ПО) ИС проверяют сравнением идентификационных данных ПО с соответствующими идентификационными данными, зафиксированными при испытаниях в целях утверждения типа ИС и отраженными в таблине 7.1.

#### Таблица 7.1 - Идентификационные данные ПОИС

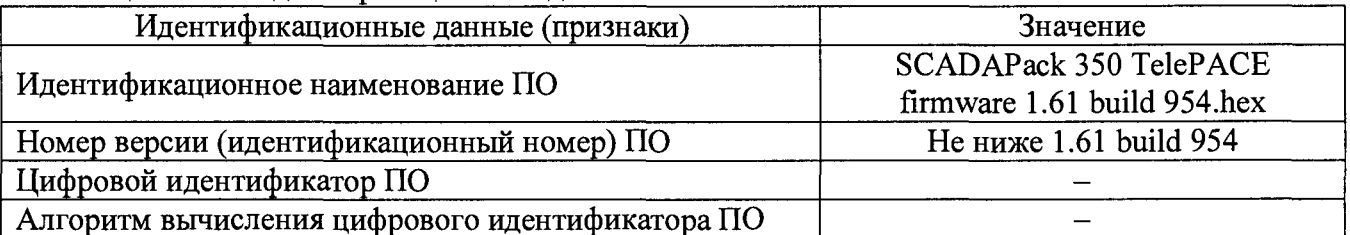

7.2.1.2 Для просмотра идентификационных данных ПО SCADAPack 357 используют программу Telepace Studio, установленную на персональный компьютер, подключенный к SCADAPack 357 посредством кабеля «USB - USB»:

- запускаем Telepace Studio;

- в окне Protocol выбираем «Modbus/USB»;

- нажимаем «Read», ждем окончания считывания конфигурации;

- в дереве слева выбираем «Controller [SCADAPack 350]» -> «Firmware Loader»;

- номер версии ПО SCADAPack 357 отображается в строчке «Firmware Version» раздела «Device Information».

7.2.1.3 Проверяют возможность несанкционированного доступа к ПО ИС и наличие авторизации (введение логина и пароля), возможность обхода авторизации, реакцию ПО ИС на неоднократный ввод неправильного логина и (или) пароля (аутентификация).

7.2.1.4 Результаты опробования считают положительными, если идентификационные данные ПО ИС совпадают с идентификационными данными, которые приведены в таблице 7.1, а также исключается возможность несанкционированного доступа к ПО ИС и обеспечивается аутентификация.

#### 7.2.2 Проверка работоспособности

7.2.2.1 Проверку работоспособности ИС проводят одновременно с определением метрологических характеристик по 7.3 настоящей инструкции.

#### 7.3 Определение погрешности измерения довзрывоопасных концентраций горючих газов и паров

7.3.1 Определение погрешности выполняют для каждого ИК в соответствии с заявлением владельца ИС.

**7.3.2 Определение погрешности измерения довзрывоопасных концентраций горючих газов и паров выполняют комплектно на месте эксплуатации.**

**7.3.2.1 Собирают схему в соответствии с приложением А настоящей инструкции.**

**7.3.2.2 На вход датчика оптического инфракрасного Drager PIR 7000 исполнения 334 (далее - Drager PIR 7000) подают ГС, содержащий поверочный компонент в последовательности №№ 1-2-3 (соответственно определяемому компоненту и диапазону измерений), приведенные в приложении Б настоящей инструкции. Подачу ГС осуществляют посредством калибровочного адаптера.**

**7.3.2.3 Расход ГС устанавливают (0,5±0,1) дм3/мин. Расход ГС фиксируют по показаниям ротаметра, регулируя вентилем точной регулировки. Время подачи ГС - не менее 45 с.**

**7.3.2.4 При подаче каждой ГС после стабилизации показаний довзрывоопасных концентраций горючих газов и паров фиксируют значения:**

**- довзрывоопасных концентраций горючих газов и паров, измеренного ИК (по показаниям сенсорной панели в соответствующем ПКУ или с монитора АРМ операторов ИС), С(, % нижнего концентрационного предела распространения пламени (далее - НКПР);**

– температуры окружающей среды в месте установки Drager PIR 7000 t<sub>nn</sub>, °C, **измеренного термогигрометром;**

- атмосферное давление в месте установки Drager PIR 7000 р<sub>пп</sub>, кПа, измеренного **термогигрометром;**

**7.3.2.5 Для диапазона измерений от 0 до 50 % НКПР включ. в каждой реперной точке** вычисляют абсолютную погрешность  $\Delta$ <sub>HKПP</sub>, % НКПР, по формуле

$$
\Delta_{HKTP} = C_i - C_i^{\alpha},\tag{1}
$$

где  $C_i^{\pi}$  - действительное значение содержания определяемого компонента в ГС в *i*-ой **реперной точке,** *%* **НКПР (берут из паспорта на ГС).**

**7.3.2.6 Для диапазона измерений свыше 50 до 100% НКПР в каждой реперной точке вычисляют относительную погрешность δ<sub>нкпр</sub>, %, по формуле** 

$$
\delta_{HKIP} = \frac{C_i - C_i^{\alpha}}{C_i^{\alpha}} \cdot 100.
$$
 (2)

**7.3.2.7 Полученные результаты вносят в протокол поверки ИС, форма которого приведена в приложении В настоящей инструкции.**

**7.3.2.8 Результаты определения погрешности измерения довзрывоопасных концентраций горючих газов и паров считают положительными, если рассчитанная погрешность измерения довзрывоопасных концентраций горючих газов и паров в каждой реперной точке не выходит за пределы:**

**а) если атмосферное давление, измеренное термогигрометром, находится в пределах от 90,6 до 104,8 кПа:**

 $-$  для диапазона измерений от 0 до 50 % НКПР включ.  $\Delta_{\text{Cmax}}$ , % НКПР:

$$
\Delta_{\text{Cmaxi}} = \pm \sqrt{27,29 + \left(1,25 \cdot \frac{\text{t}_{\text{III}} - 20}{10}\right)^2};
$$
\n(3)

 $-$  для диапазона измерений свыше 50 до 100 % НКПР  $\delta_{\text{Cmax}}$ , %:

$$
\delta_{\text{Cmaxi}} = \pm \sqrt{109 + \left(2, 5 \cdot \frac{t_{\text{III}} - 20}{10}\right)^2 + \left(\frac{20}{C_i}\right)^2};
$$
\n(4)

**б) если атмосферное давление, измеренное термогигрометром, не находится в пределах от 90,6 до 104,8 кПа:**

 $-$  для диапазона измерений от 0 до 50 % НКПР включ.  $\Delta_{C_{\text{max}}}$ , % НКПР:

$$
\Delta_{\text{Cmaxi}} = \pm \sqrt{27,29 + \left(1,25 \cdot \frac{\text{t}_{\text{III}} - 20}{10}\right)^2 + \left(1,5 \cdot \frac{\left(p_{\text{III}} - p_{\text{HV}}\right)}{3,3}\right)^2};
$$
\n(5)

где нормальное условие (атмосферное давление) поверки Drager PIR 7000, кПа;  $p_{uv}$ - для диапазона измерений свыше 50 до 100 % НКПР  $\delta_{\text{Cmax}}$ , %:

$$
\delta_{\text{Cmaxi}} = \pm \sqrt{109 + \left(2, 5 \cdot \frac{t_{\text{III}} - 20}{10}\right)^2 + \left(3 \cdot \frac{\left(p_{\text{III}} - p_{\text{HV}}\right)}{3,3}\right)^2 + \left(\frac{20}{C_i}\right)^2}.
$$
 (6)

#### 8 ОФОРМЛЕНИЕ РЕЗУЛЬТАТОВ ПОВЕРКИ

8.1 Результаты поверки ИС оформляют протоколом с указанием даты и места проведения поверки, условий поверки, применяемых эталонов, результатов расчета погрешности. Рекомендуемая форма протокола поверки ИС приведена в приложении В настоящей инструкции.

8.2 При положительных результатах поверки ИС оформляют свидетельство о поверке ИС в соответствии с утвержденным порядком.

8.2.1 При положительных результатах поверки отдельных ИК из состава ИС оформляют свидетельство о поверке ИС в соответствии с утвержденным порядком с указанием информации об объеме проведенной поверки.

8.2.2 При наличии свидетельств о поверке ИС в части отдельных ИК, они прикладываются к свидетельству о поверке ИС.

8.3 Отрицательные результаты поверки ИС оформляют в соответствии с утвержденным порядком. При этом выписывается извещение о непригодности к применению ИС с указанием причин непригодности.

#### **ПРИЛОЖЕНИЕ А**

#### **(рекомендуемое)**

## **Схема подачи ГС на вход датчика оптического инфракрасного Drager PIR 7000 исполнения 334**

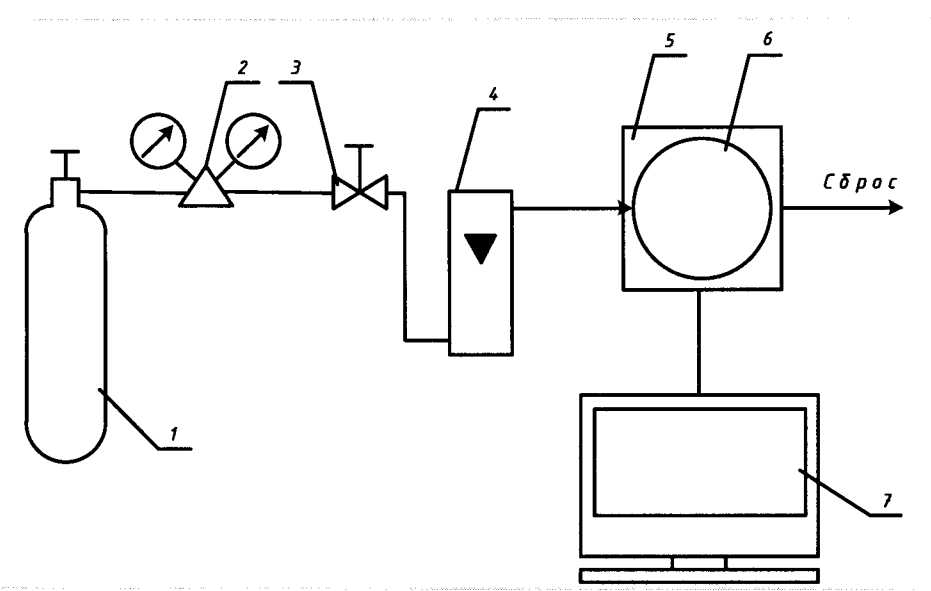

**Условные обозначения:**

**1 - источник ГС;**

**2 - редуктор с вентилем точной регулировки (при использовании ГС в баллонах под давлением);**

**3 - вентиль точной регулировки (при использовании ГС в баллонах под давлением);**

**4 - индикатор расхода (ротаметр);**

**5 - адаптер калибровочный (показан условно);**

**6 -поверяемый датчик оптический инфракрасный Drager PIR 7000 исполнения 334 (показан условно);**

**7 - АРМ оператора ИС.**

#### ПРИЛОЖЕНИЕ Б

#### (обязательное)

## Технические характеристики ГС, используемых при поверке ИС

## Таблица Б.1 - Технические характеристики ГС, используемых при поверке ИС

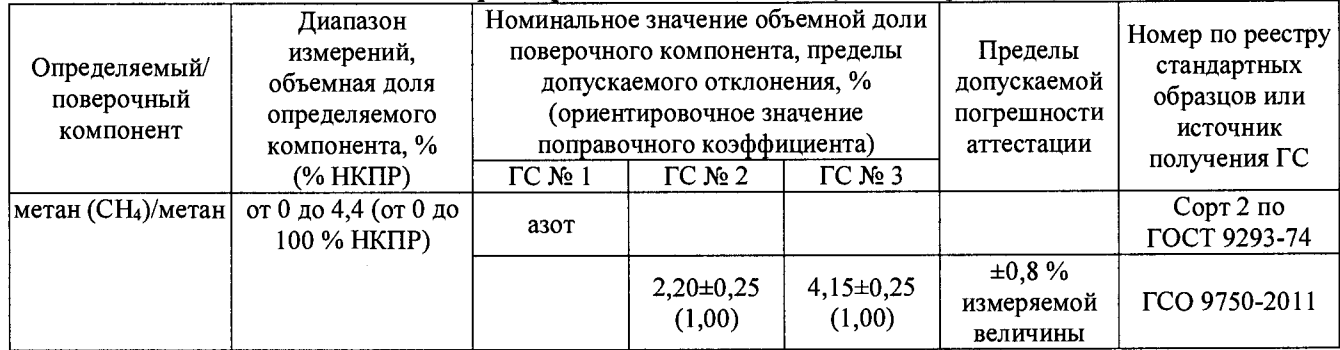

#### **ПРИЛОЖЕНИЕ В**

#### **(рекомендуемое)**

#### **Форма протокола поверки ИС**

**Дата\_\_\_\_ .\_\_\_\_ .20\_\_\_г.**

**Поверитель:** *(нагшенование юридического лица или индивидуального предпринимателя, выполнившего поверку)* **Место проведения поверки: Наименование поверяемого средства измерений: Система измерительная контроля загазованности АСУТП газопровода «Точка выхода на берег - ООО «Ставролен» Заводской номер ИС: № 4600-АСУ-ЗГ Условия проведения поверки: а) температура окружающего воздуха, °С: - в месте установки SCADAPack357 \_\_\_\_\_\_\_\_ - в местах установки Drager PIR 7000 \_\_\_\_\_\_\_\_ б) относительная влажность, % \_\_\_\_\_\_\_\_** в) атмосферное давление, кПа **Наименование эталонов и вспомогательных средств:** *(с указанием заводского номера и свидетельства о поверке (свидетельства об аттестации))*

Поверка проведена в соответствии с документом: МП -311229-2017 «Инструкция. Государственная система обеспечения единства **измерений. Система измерительная контроля загазованности АСУТП газопровода «Точка выхода на берег - ООО «Ставролен». Методика поверки», утвержденному ООО Центр Метрологии «СТП» 19 сентября 2017 г.**

#### **Проведение поверки:**

**1. Внешний осмотр:** *соответствует (не соответствует) требованиям* **7.***1 методики поверки.*

**2. Опробование:** *соответствует (не соответствует) требованиям 7.2 методики поверки.*

#### 3 Определение погрешности измерения довзрывоопасных концентраций горючих газов и паров

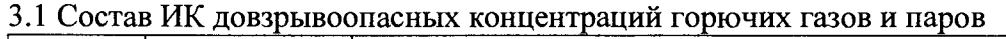

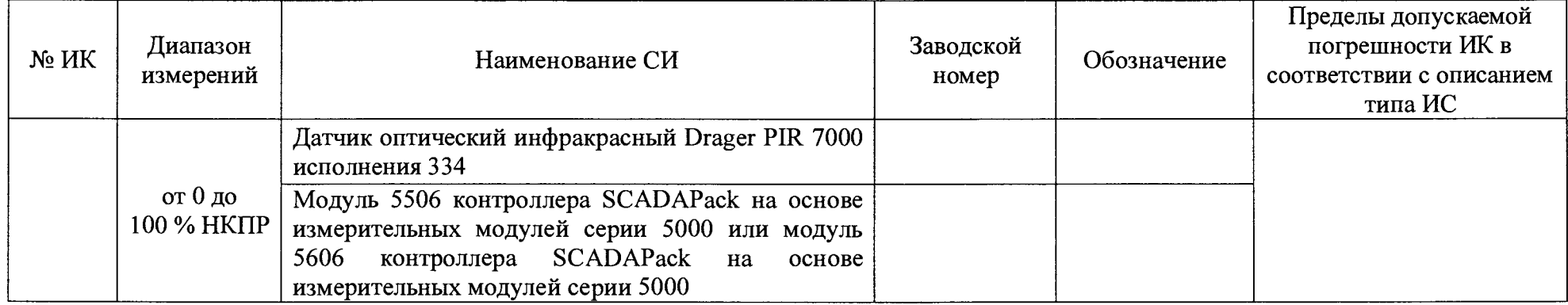

#### 3.2 Результаты определения погрешности измерения довзрывоопасных концентраций горючих газов и паров комплектно

3.2.1 Результаты определения абсолютной погрешности измерения довзрывоопасных концентраций горючих газов и паров

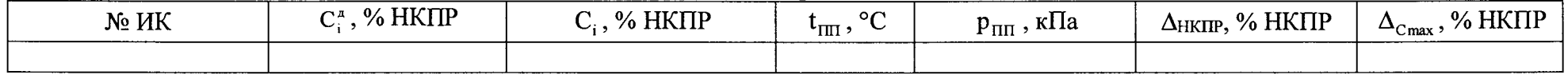

#### 3.2.2 Результаты определения относительной погрешности измерения довзрывоопасных концентраций горючих газов и паров

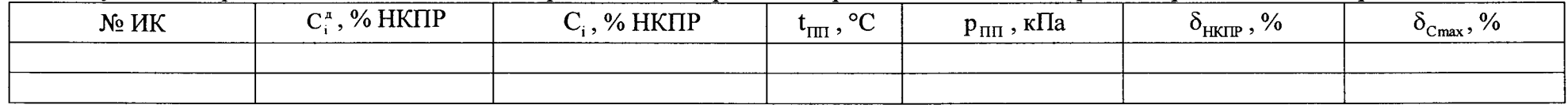

Результаты определения погрешности измерения довзрывоопасных концентраций горючих газов и паров: положительные (отрицательные).